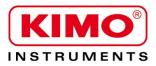

# Technical Data Sheet

Pressure / Temperature / Humidity / Air Velocity / Airflow / Sound level

# **KISTOCK KT-20**

Temperature datalogger

Miniature datalogger for internal temperature, the KT-20 allows to record instantaneously the measured values. The KILOG 2015 software enables to configure and download the dataloggers.

- Fast data download (up to 1400 values/second)
- Up to 8192 measurement points
- 2 configurable setpoint alarms
- Small dimensions
- IP 56 housing

## TECHNICAL FEATURES

| Resolution                  | 0.5°C                                                                      |
|-----------------------------|----------------------------------------------------------------------------|
| Storage capacity            | 2048 or 8192 points                                                        |
| Setpoint alarm              | 2 setpoint alarms                                                          |
| Frequency of<br>measurement | From 1 min to 255 min (KT-20-G)<br>From 1 s to 273 h (KT-20-L and KT-20-T) |
| Operating temperature       | From -40 to +85°C (KT-20-G and KT-20-L)<br>From 0 to +125°C (KT-20-T)      |
| Storage temperature         | From -40 to +85°C                                                          |
| Battery life                | 5 years*                                                                   |

# FEATURES OF HOUSING

| Dimensions       | Ø 17.35 x 5.89 mm      |
|------------------|------------------------|
| Weight           | 3.3 g                  |
| Material         | STAINLESS STEEL        |
| Protection       | IP 56                  |
| PC communication | Specific USB interface |
| Environment      | Air and neutral gases  |

## REFERENCES

| Part number | Storage capacity | Measuring range   |
|-------------|------------------|-------------------|
| KT-20-G     | 2048             | From -40 to +85°C |
| KT-20-L     | 8192             | From -40 to +85°C |
| KT-20-T     | 8192             | From 0 to +125°C  |

# RECORDER FUNCTIONS

KT-20 can record measurements in real time. To do so, you just have to select the launch type:

- "immediate"
- "delayed" (with predefined date and time)
- "according alarm": record is made when a measurement exceeds the setpoint alarm (function available on KT-20-L and KT-20-T models)

The dataset will stop once the storage capacity is full. You can also choose the non-stop record ("loop" recording option).

#### When used at a temperature higher than 50°C, the battery life of datalogger is reduced. (\*) on the basis of 1 measurement each minute at 20°C (KT-20-G) on the basis of 1 measurement each 10 minutes at 20°C (KT-20-L/T)

#### Temperature transmitter

| Measuring range | -40 to +85°C (KT-20-G and KT-20-L)<br>0 to +125°C (KT-20-T)                                                                                                    |
|-----------------|----------------------------------------------------------------------------------------------------|
| Accuracy        | KT-20-G : ±1°C (-30°C≤T≤+70°C)<br>±1,3°C (T<-30°C and T>+70°C)<br>KT-20-L : ±0,5°C (+10°C≤T≤+65°C)<br>±1,3°C (T<+10°C and T>+65°C)<br>KT-20-T : ±0,5°C (+20°C≤T≤+75°C)<br>±1,3°C (T<+20°C and T>+75°C) |

All accuracies indicated in this document were stated in laboratory conditions and can be guaranteed for measurements carried out in the same conditions, or carried out with calibration compensation.

## DIMENSIONS

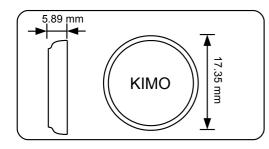

# KILOG SOFTWARES

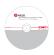

## · Configuration and data processing software

KILOG 2015 enables you to configure, save and process your data in a very simple way The USB interface and the driver software I-KIC1 are required to use with the KT-20.

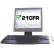

### • KILOG CFR software

KILOG 2015 CFR software is the key tool for users who require traceability, in accordance with 21 CFR-Part11 standards. Security and integrity of data are guaranteed: it is not possible to modify or tamper with the data. The USB interface and the driver software I-KIC1 are required to use with the KT-20.

| <b>Software only</b><br>Configuration and data processing software KILOG 2015 type only. Compatible with all the Kistock devices<br>The USB interface and the driver software I-KIC1 are required to use with the KT-20                                            | Ref. KILOG-3-N   |
|----------------------------------------------------------------------------------------------------|------------------|
| Interface only<br>USB interface, supplied with a driver software for class 20 Kistock                                                                                                    | Ref. I-KIC1      |
| <b>Complete set: KILOG 2015 software + 2 USB interfaces</b><br>Configuration and data processing software KILOG 2015 type<br>Supplied with the I-KIC1 interface (KT-20) and a USB cable CK-50 type for Kistock                                                     | Ref. KIC13-N     |
| Complete set: KILOG 2015 CFR software + 2 USB interfaces<br>Configuration and data processing software KILOG 2015 CFR 21 type, in compliance with the CFR 21 part 11 standard<br>Supplied with the I-KIC1 interface (KT-20) and a USB cable CK-50 type for Kistock | Ref. KIC13-CFR-N |

## CONNECTION

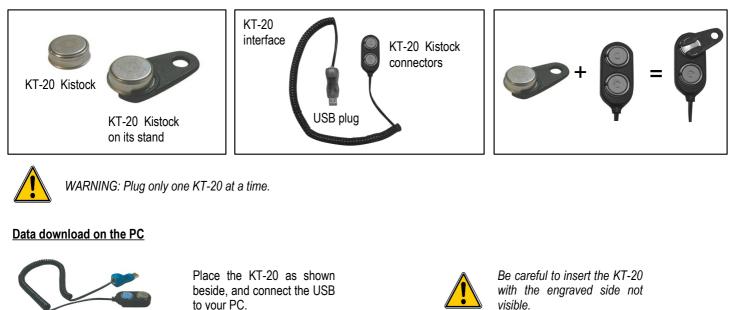

## CALIBRATION

KISTOCK dataloggers can be supplied with calibration certificate as an option.

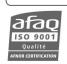

www.kimo.fr

EXPORT DEPARTMENT Tel : + 33. 1. 60. 06. 69. 25 - Fax : + 33. 1. 60. 06. 69. 29 e-mail : export@kimo.fr Distributed by :

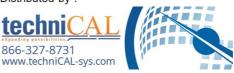